## PSIMA Levelpacks and Levels

Schumacher B., Balzar F.; 02.05.2018

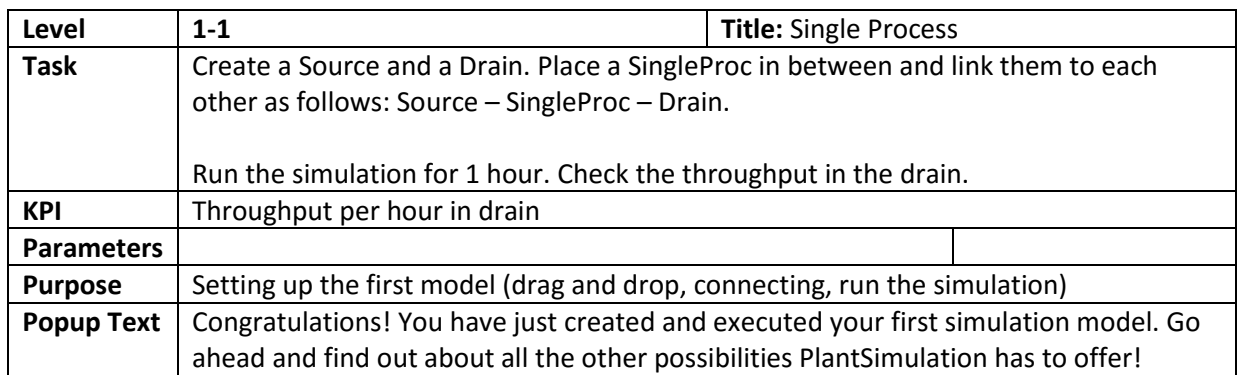

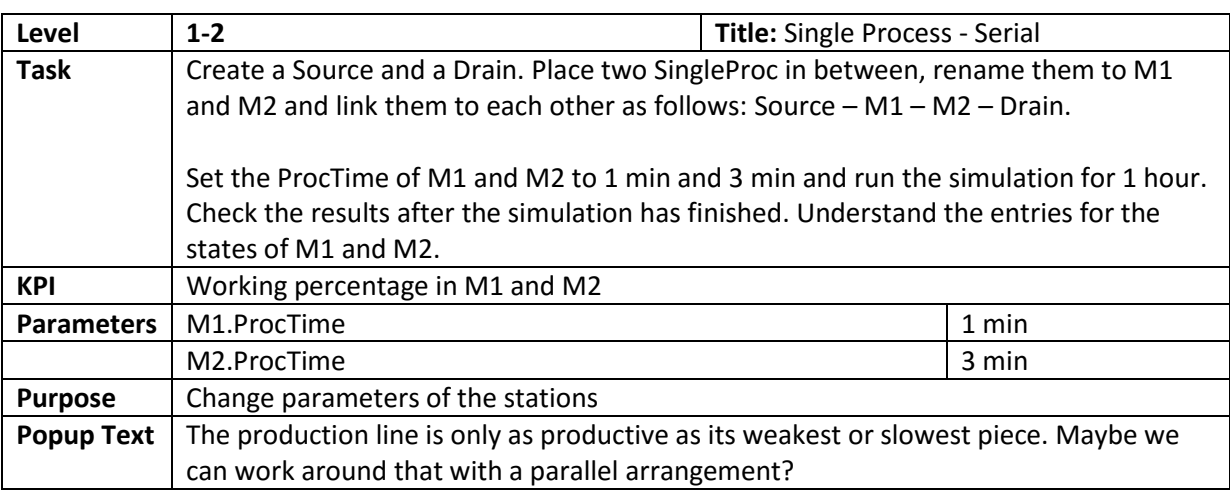

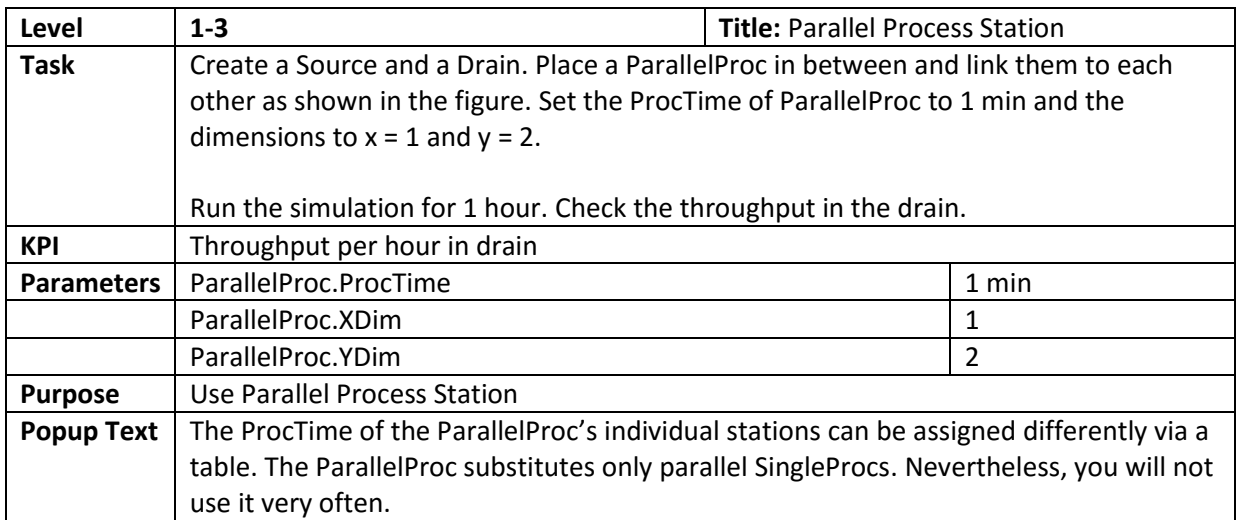

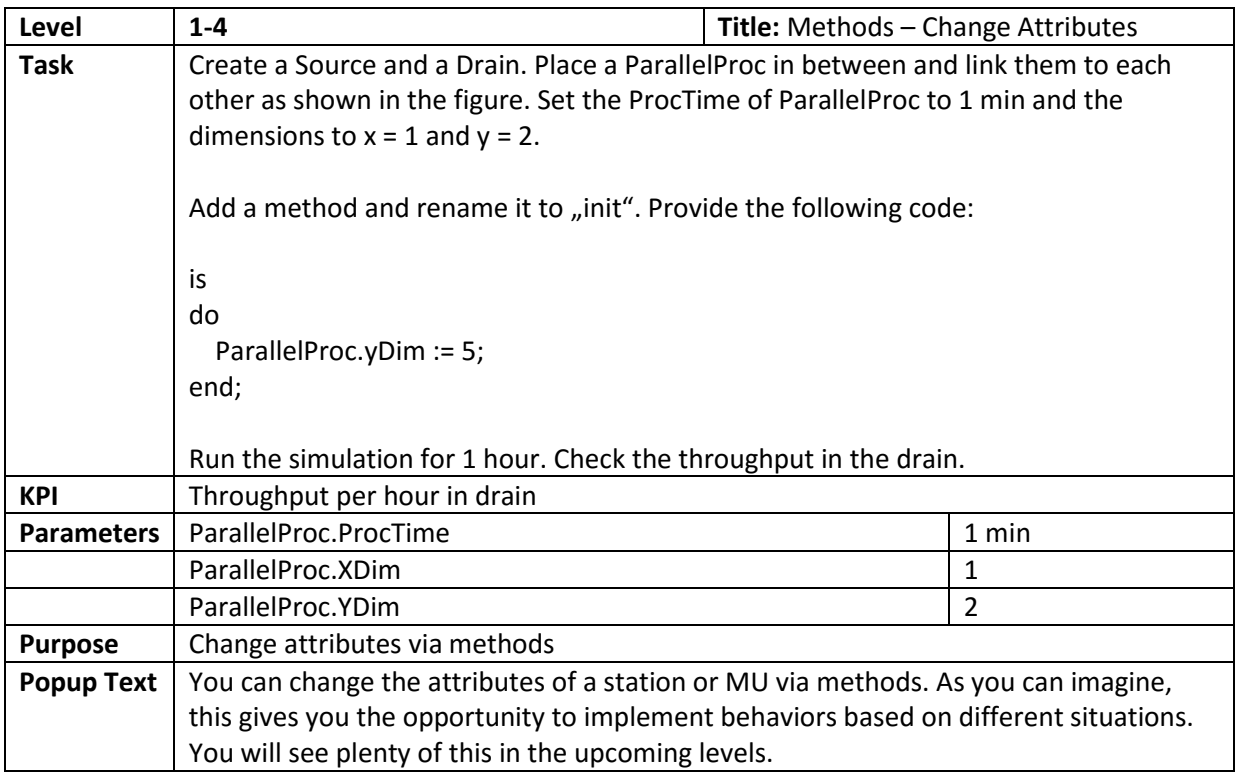

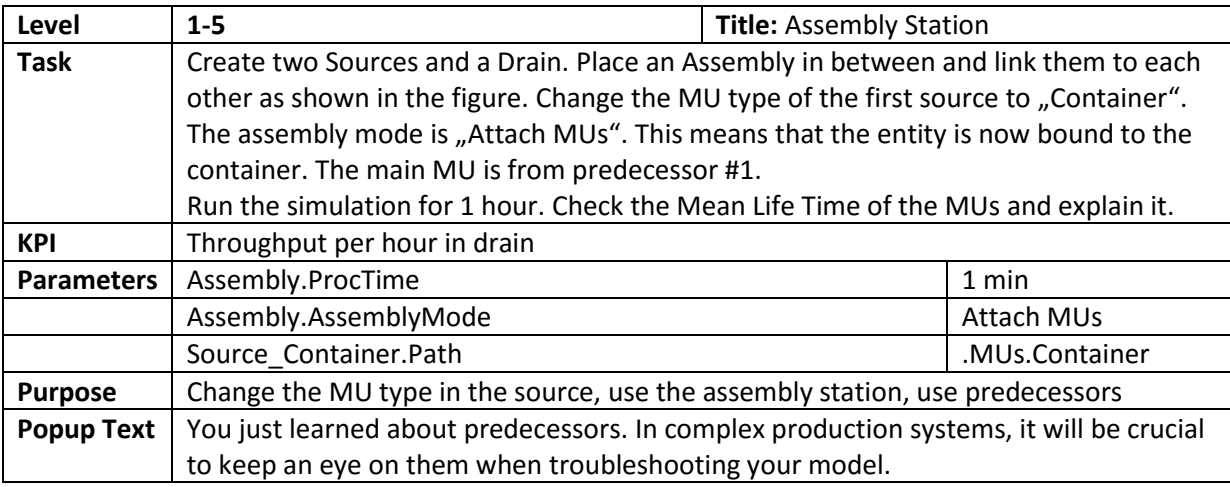

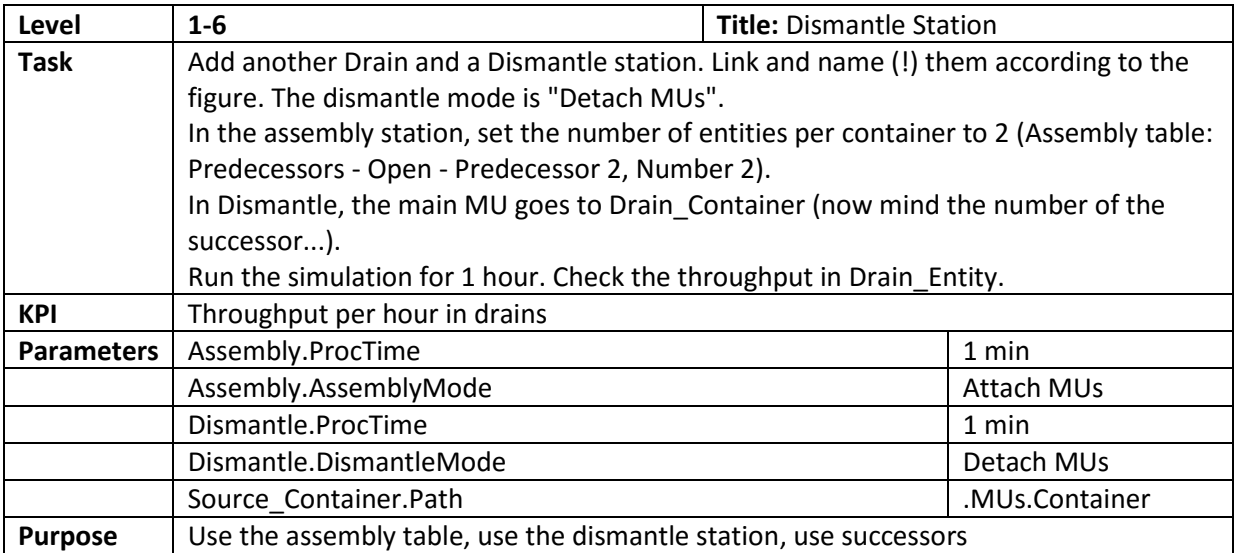

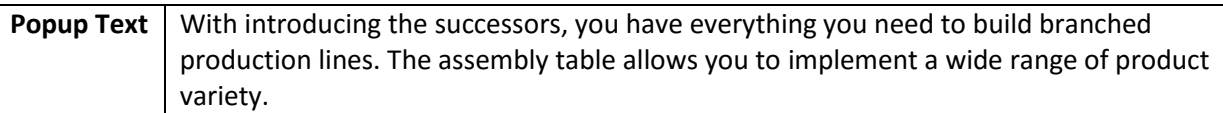

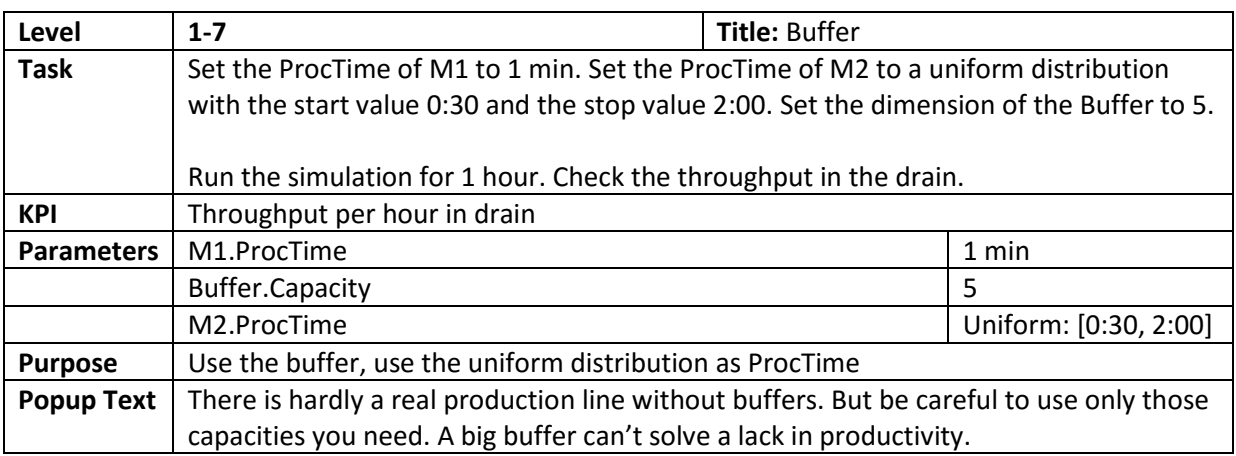

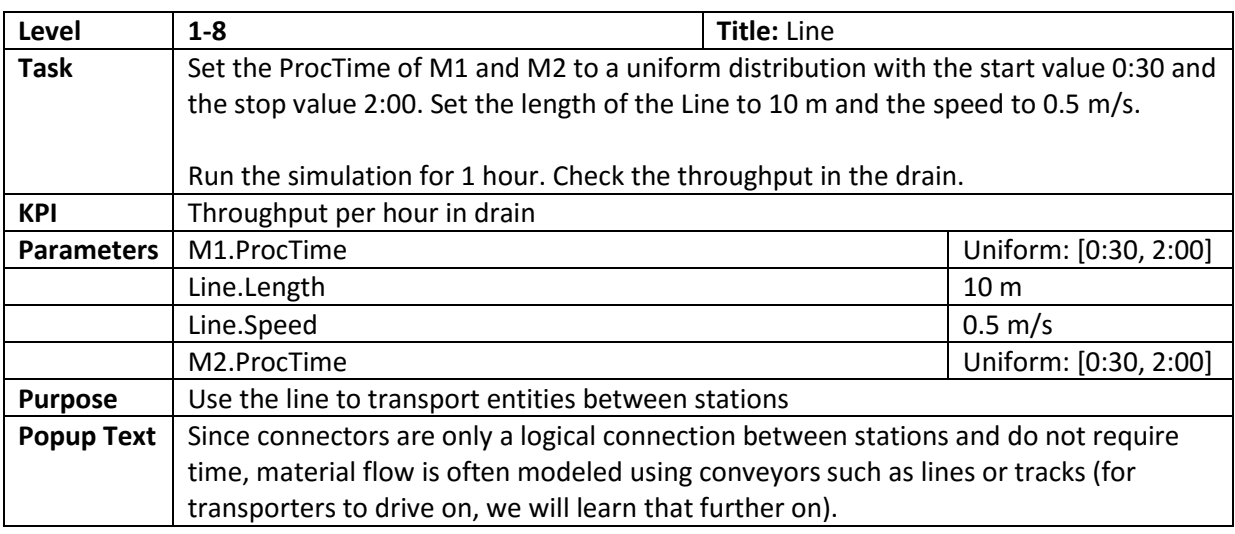

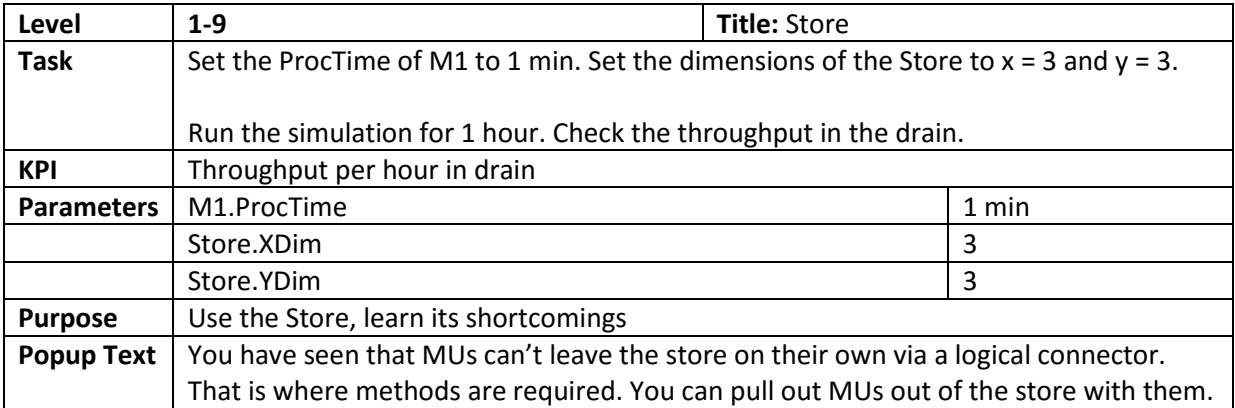

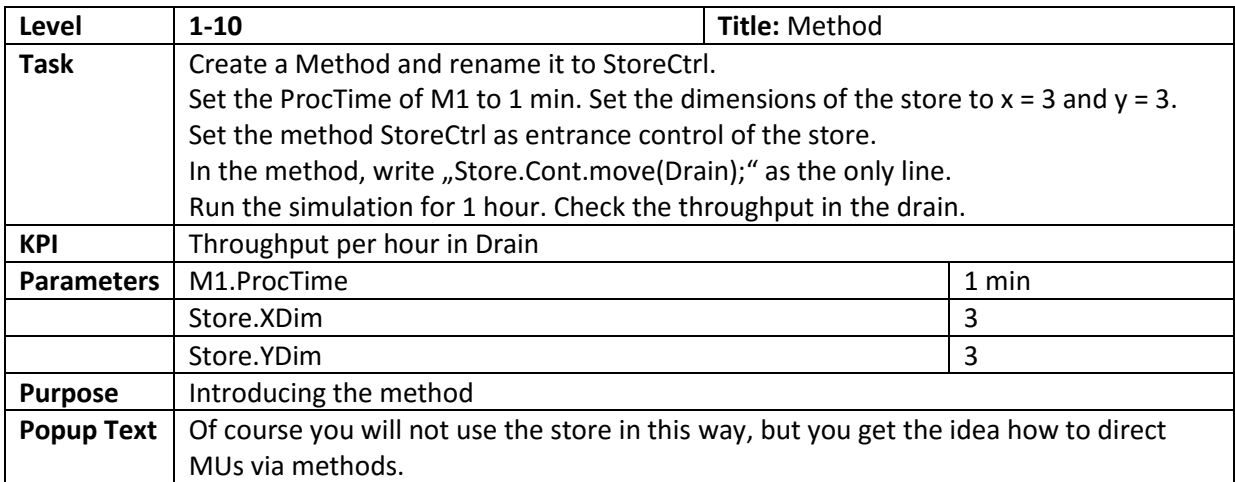

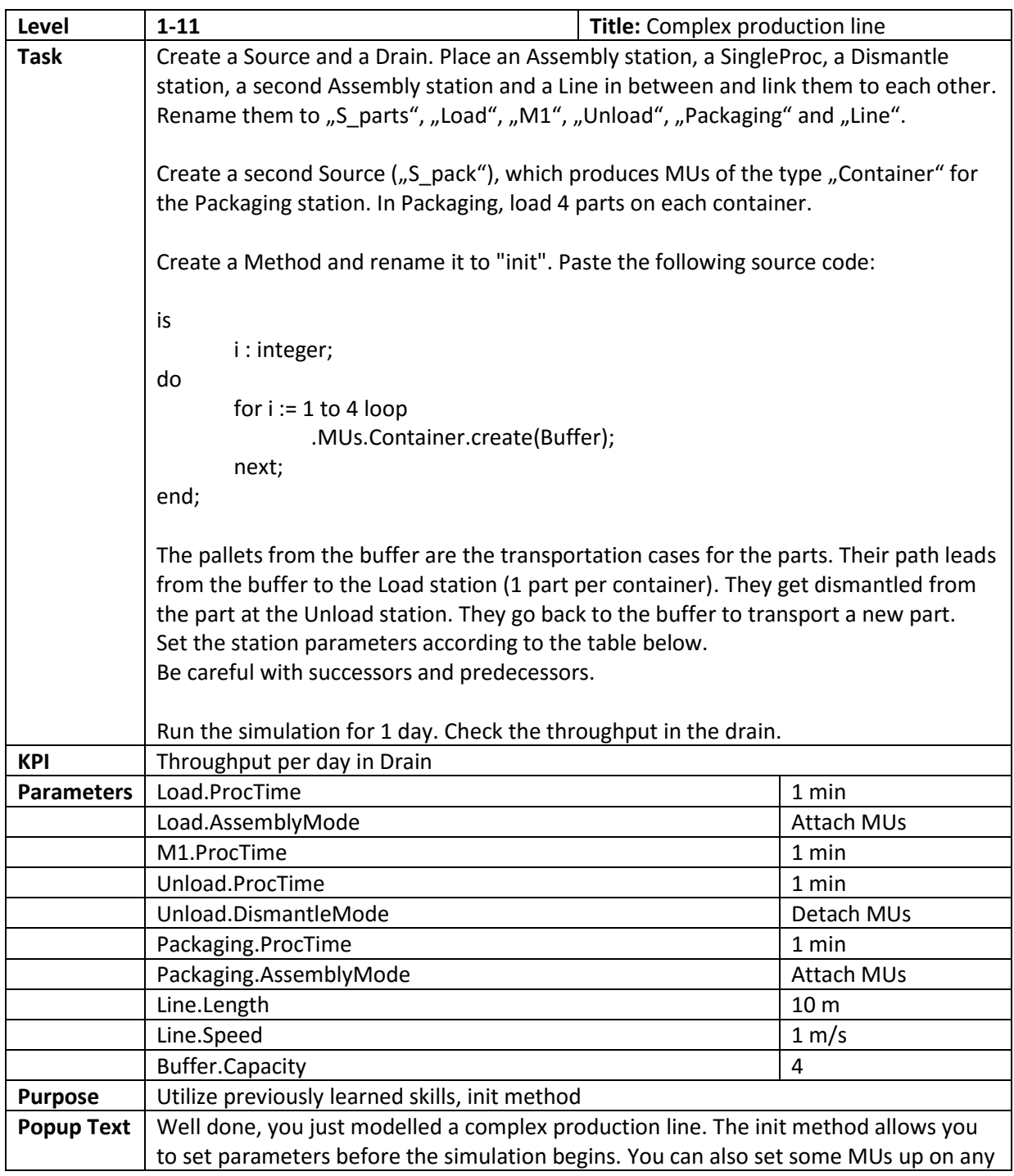

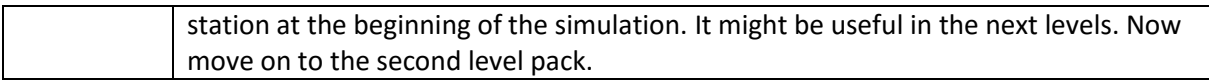

## A2 - Levelpack 2

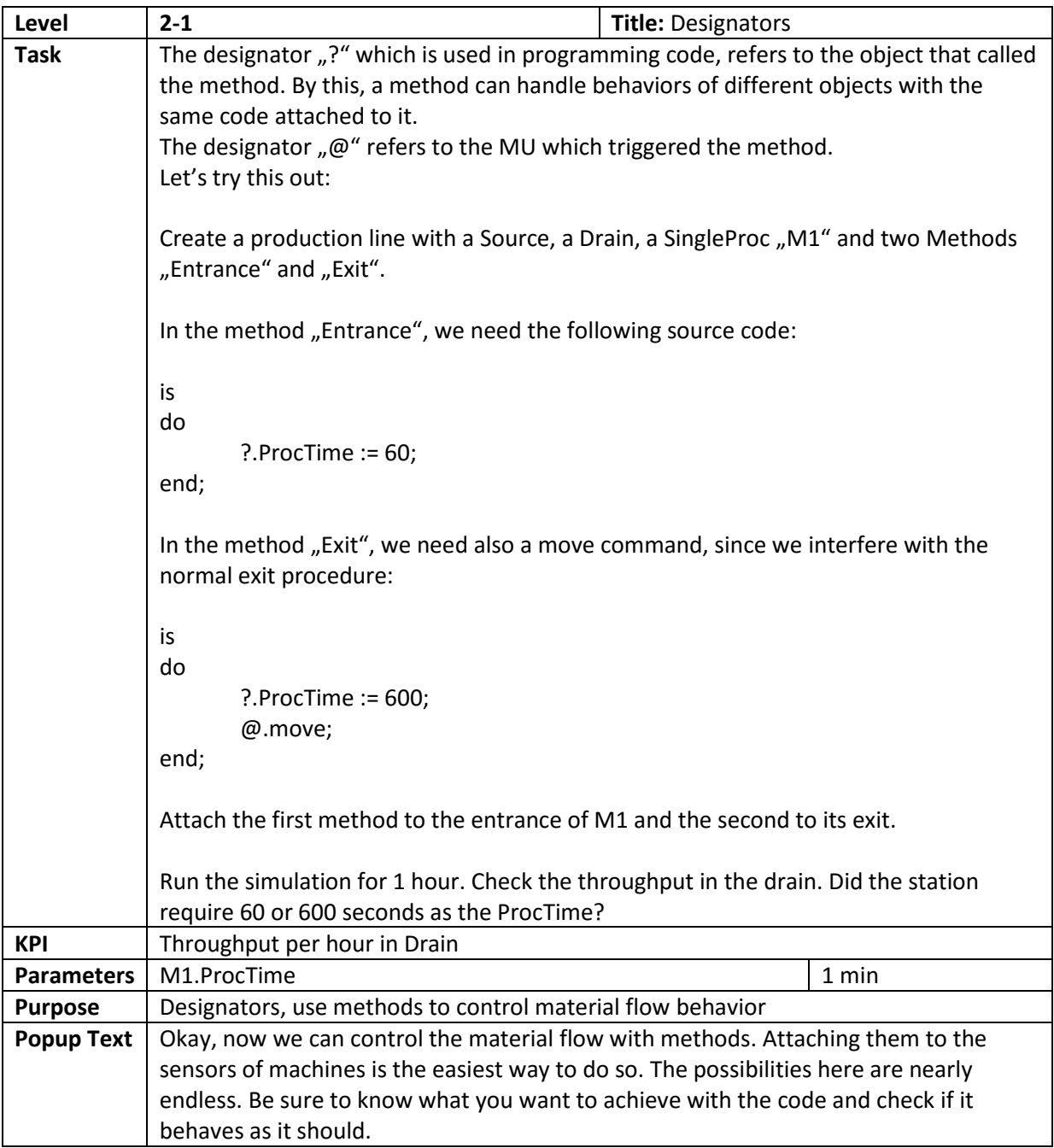

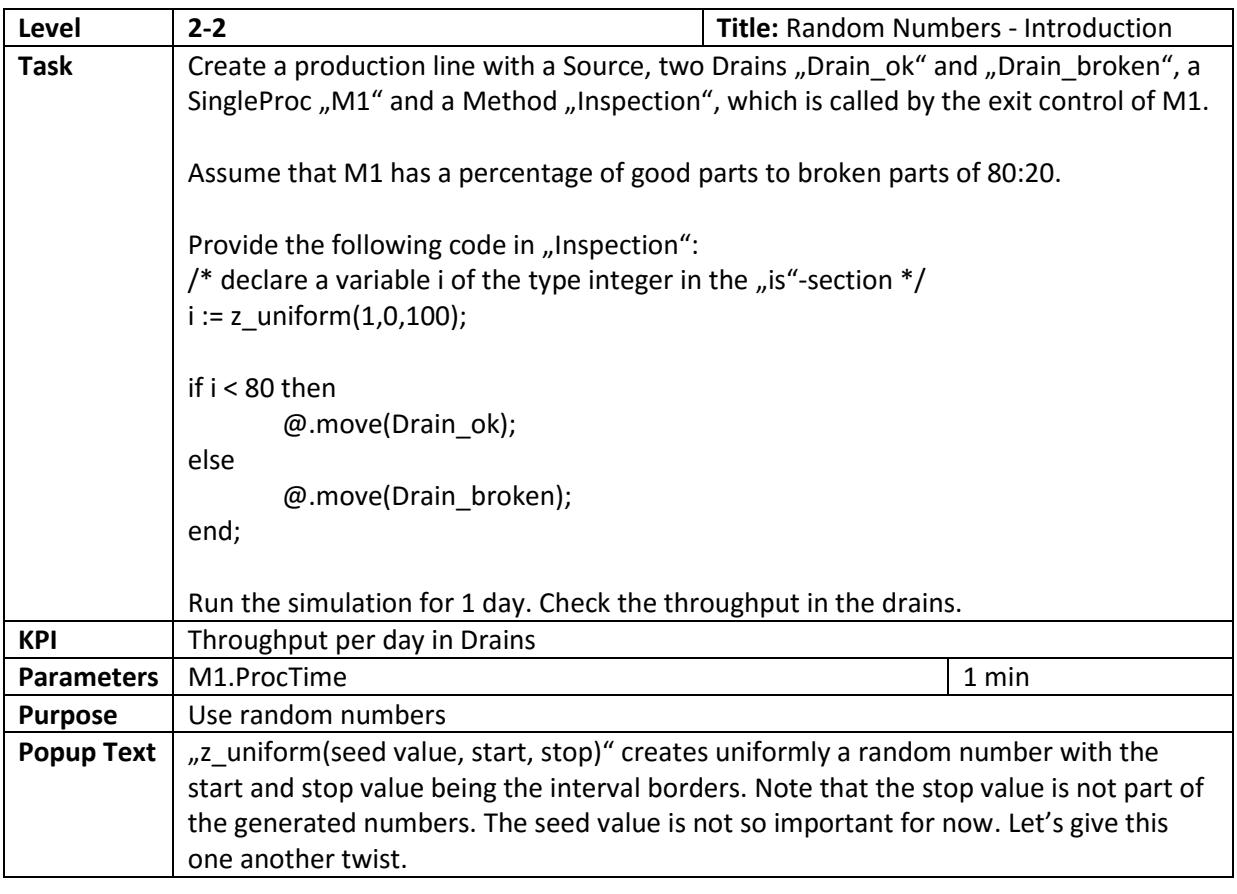

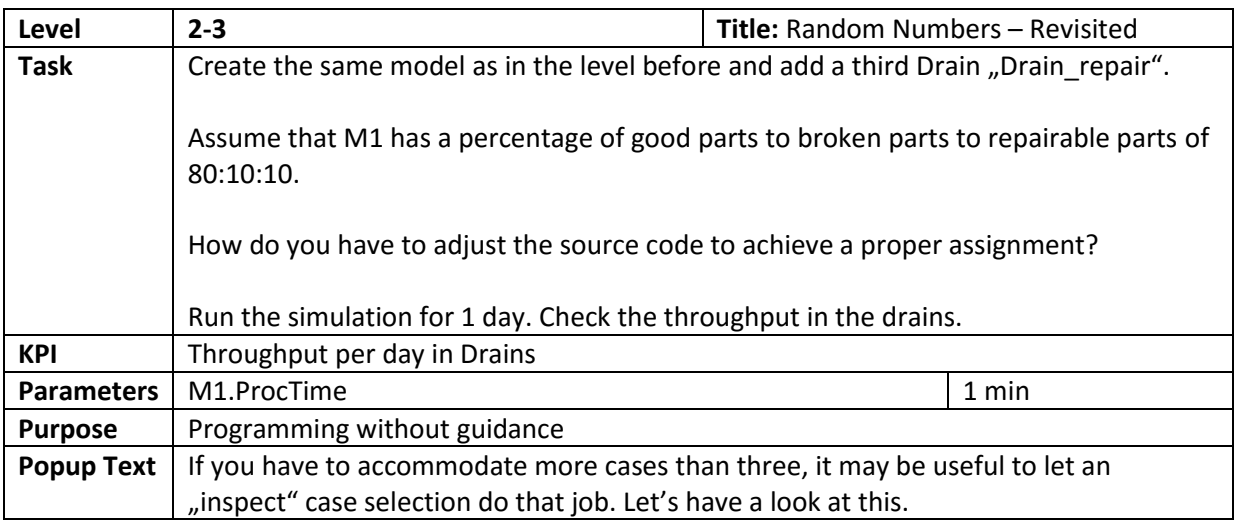

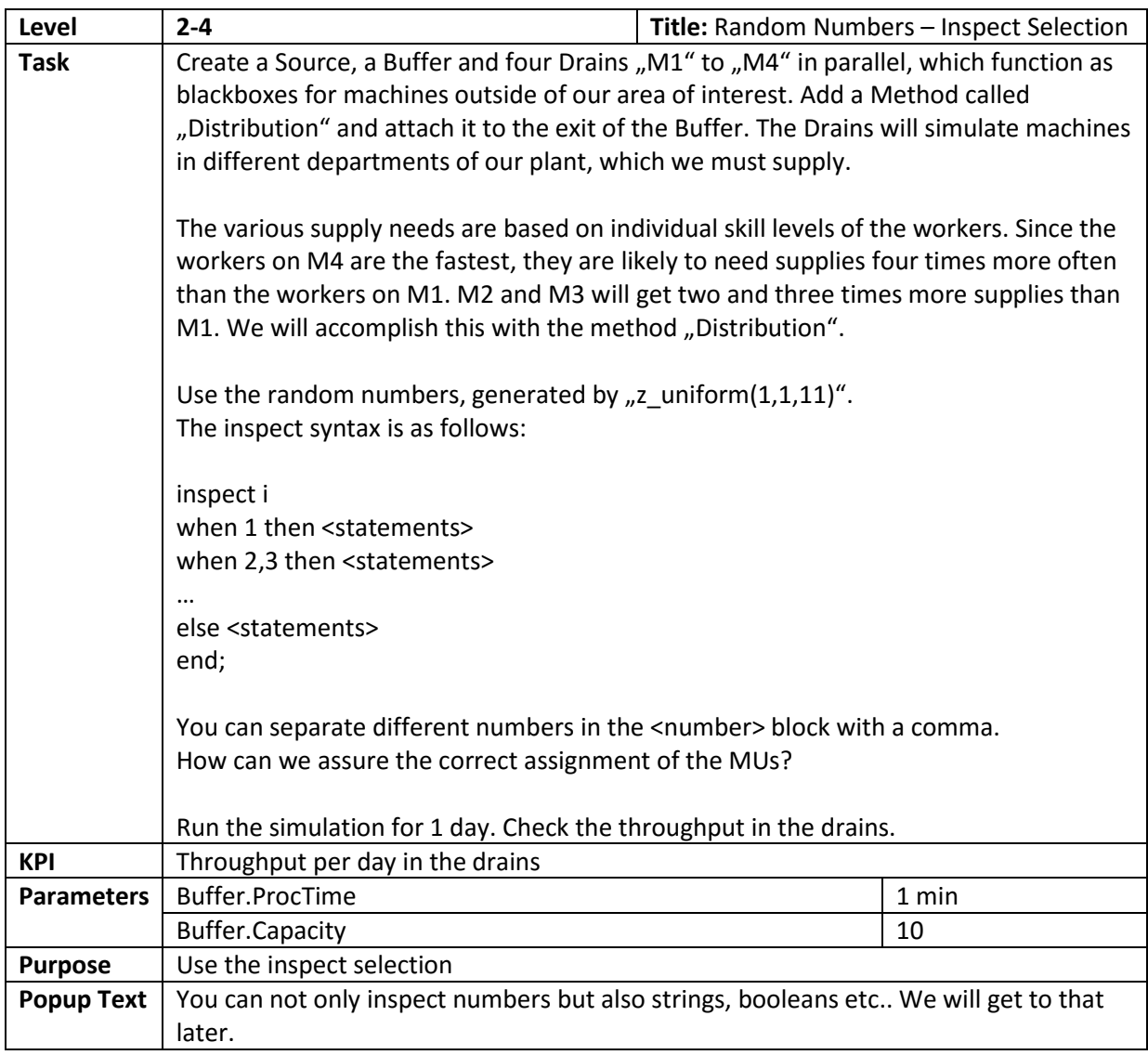

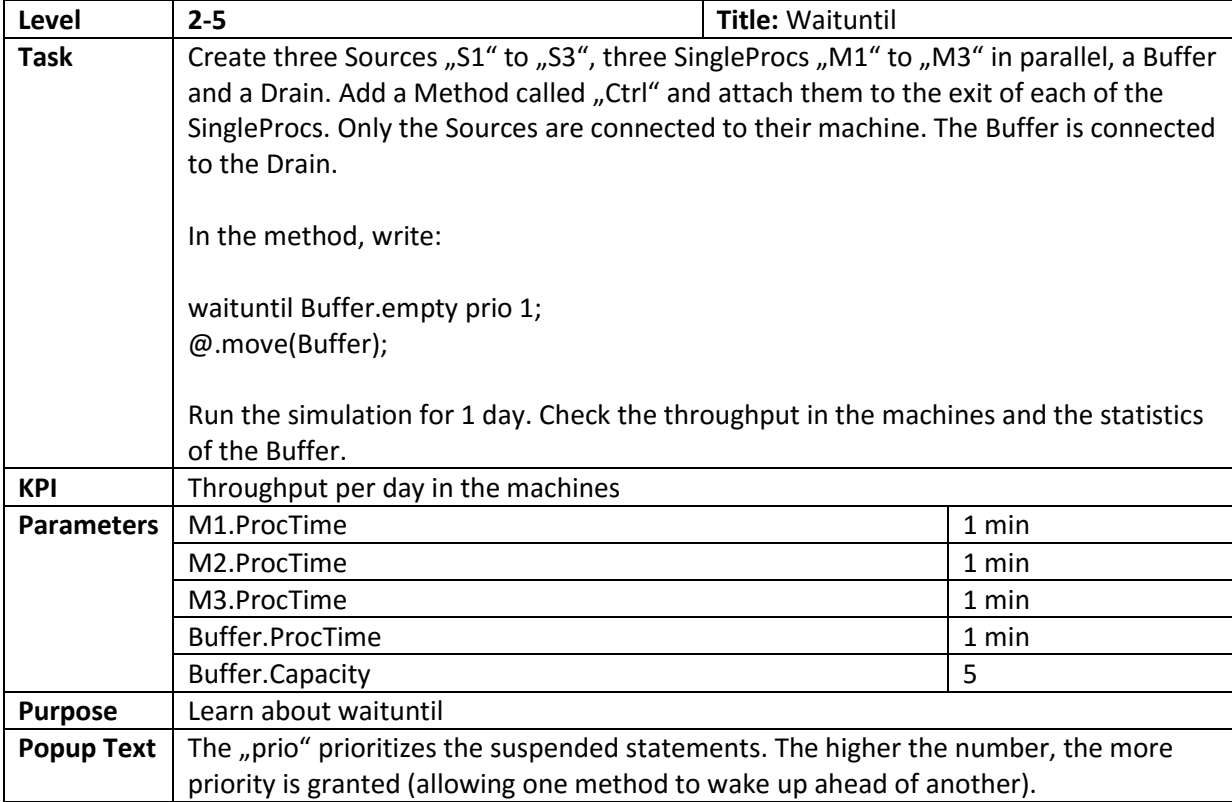

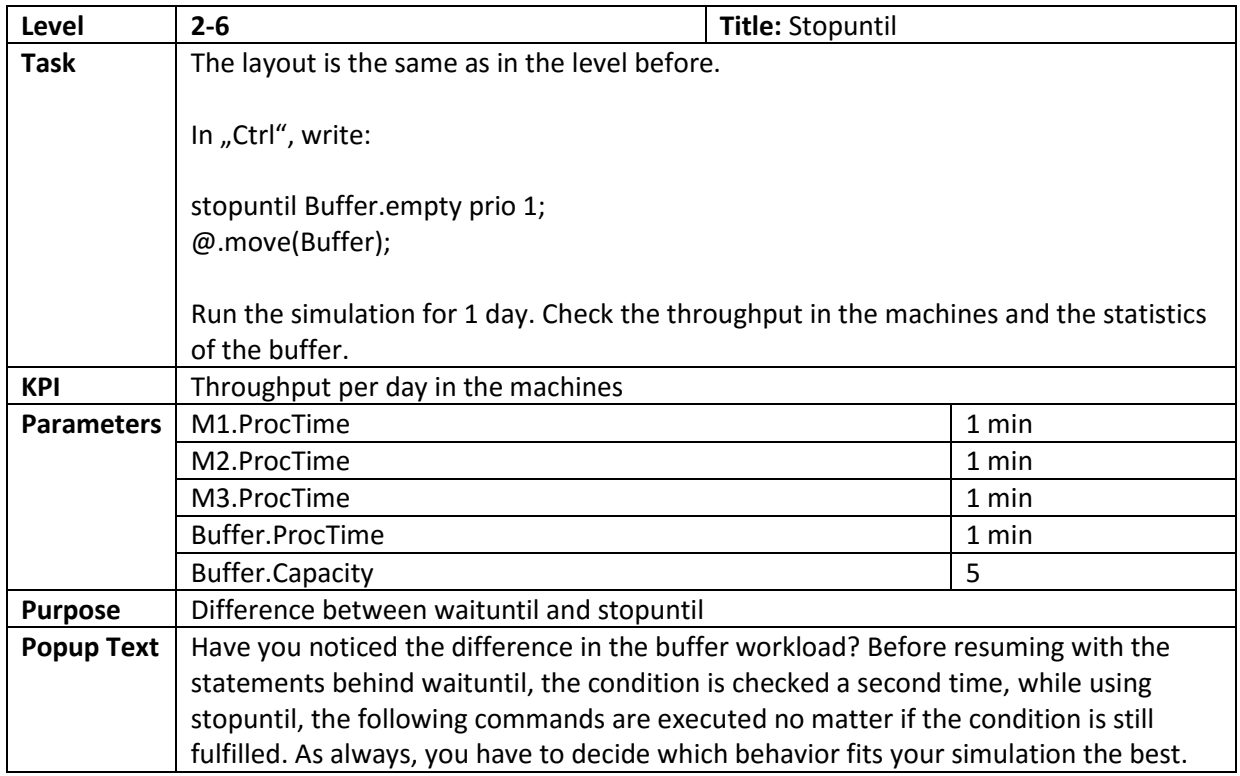

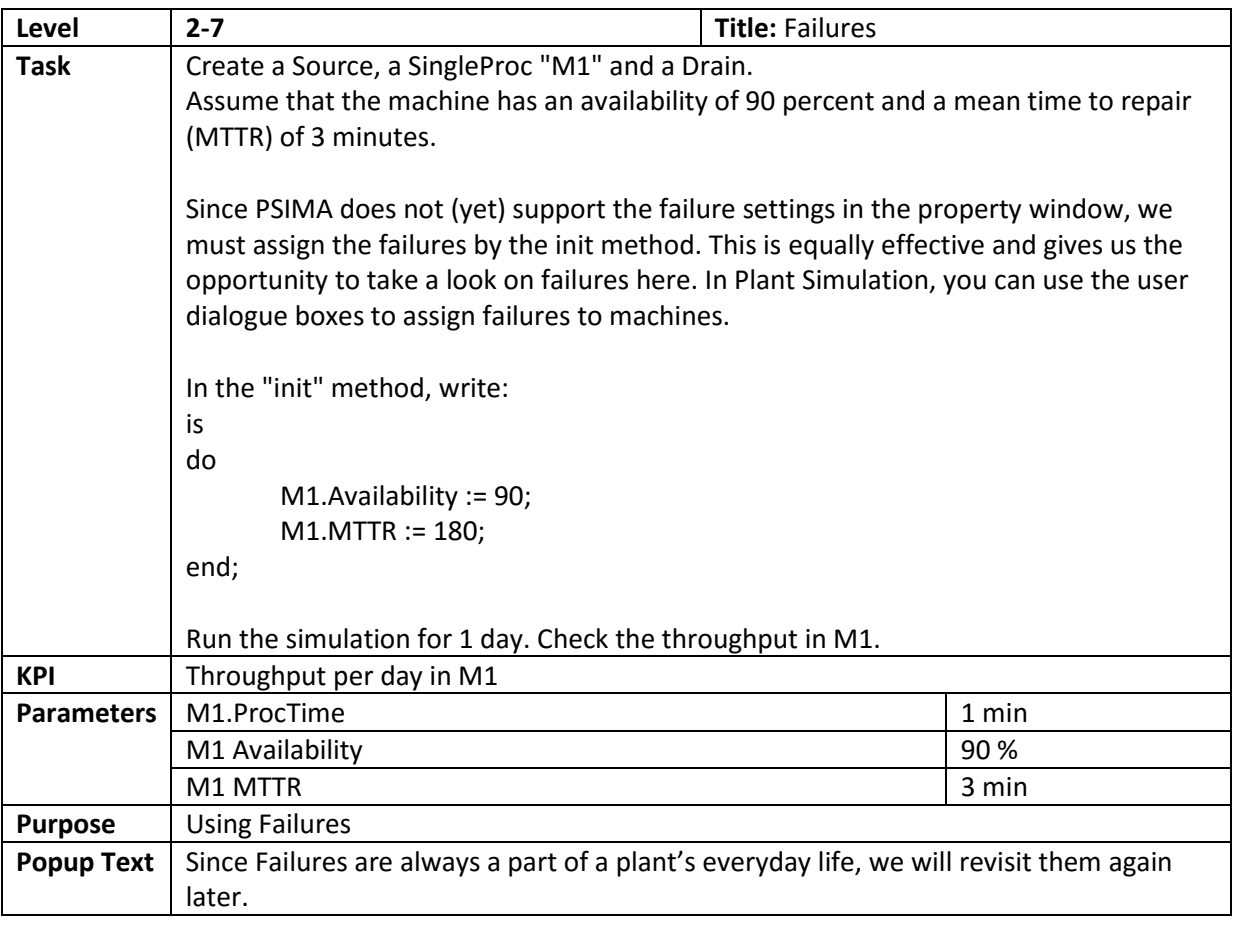

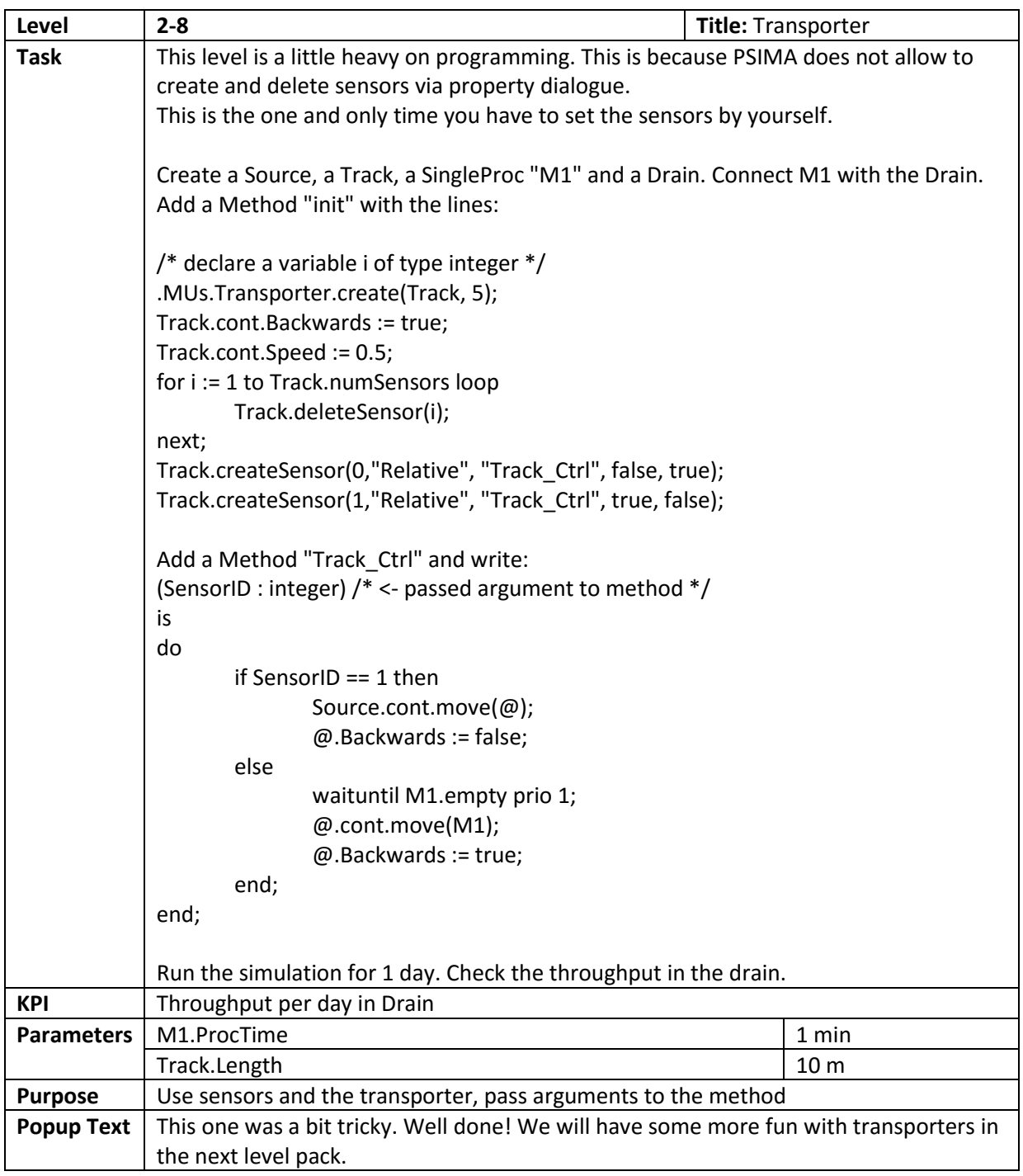

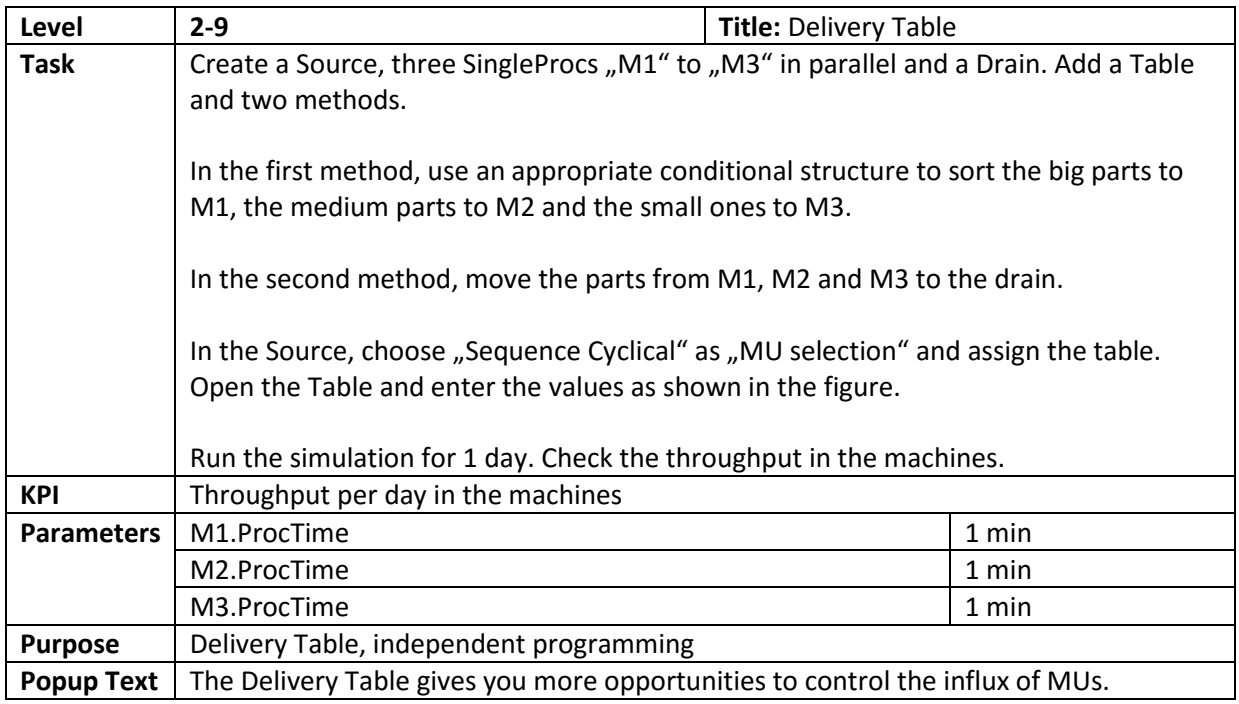

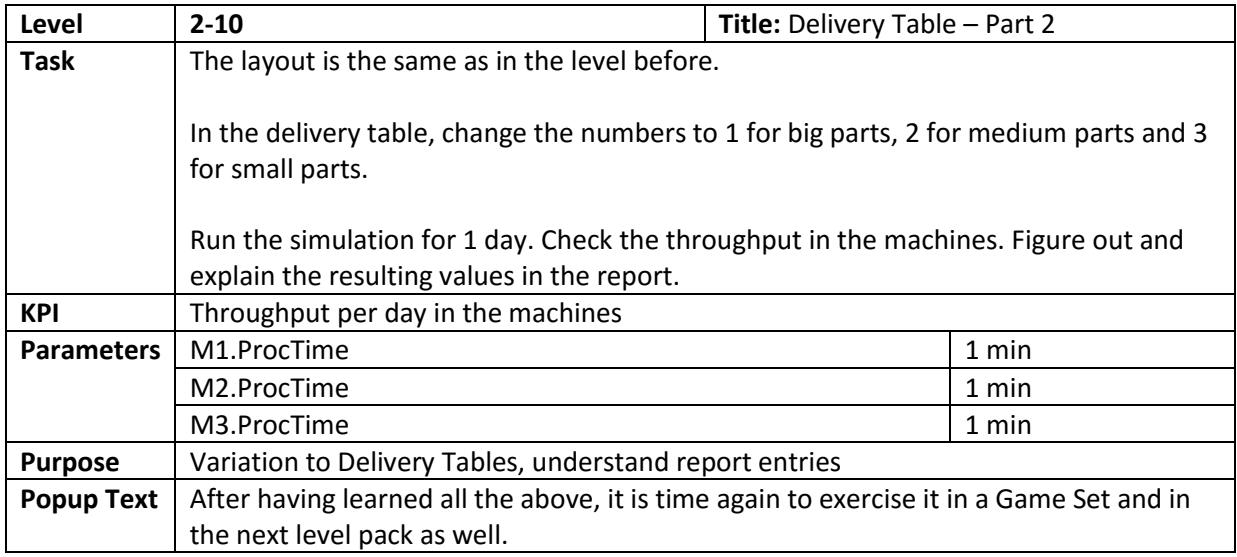

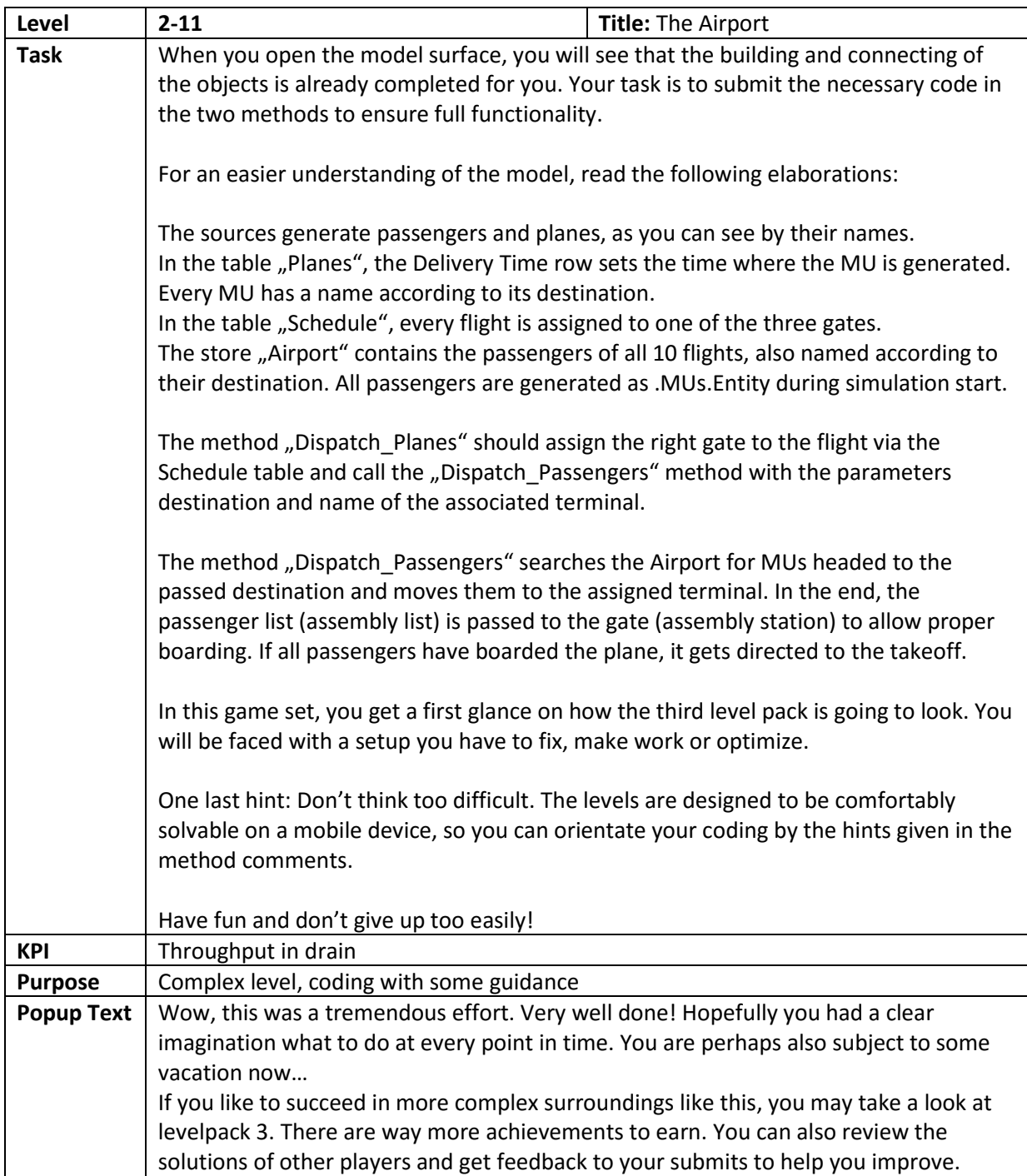

## A3 - Levelpack 3

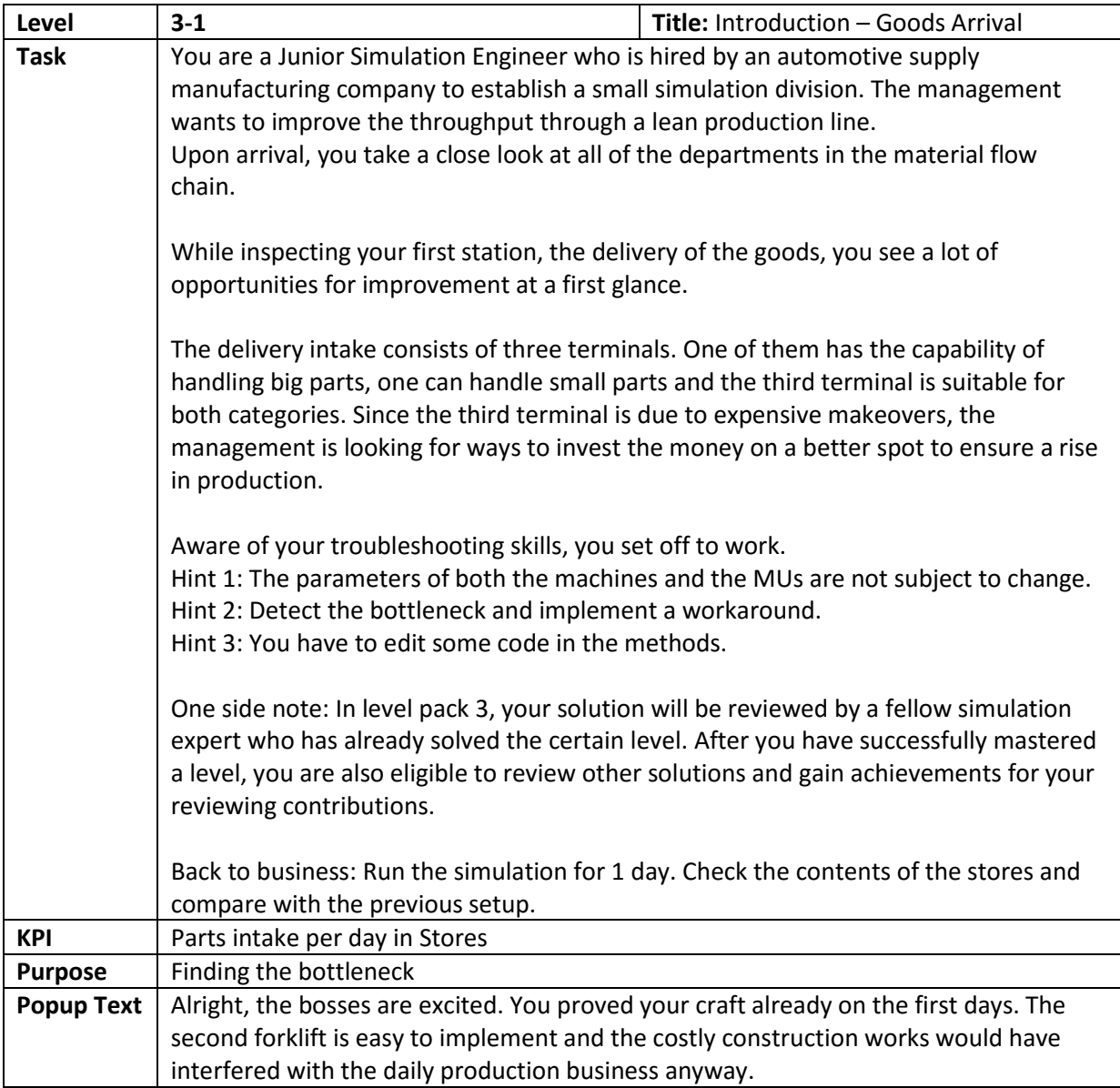

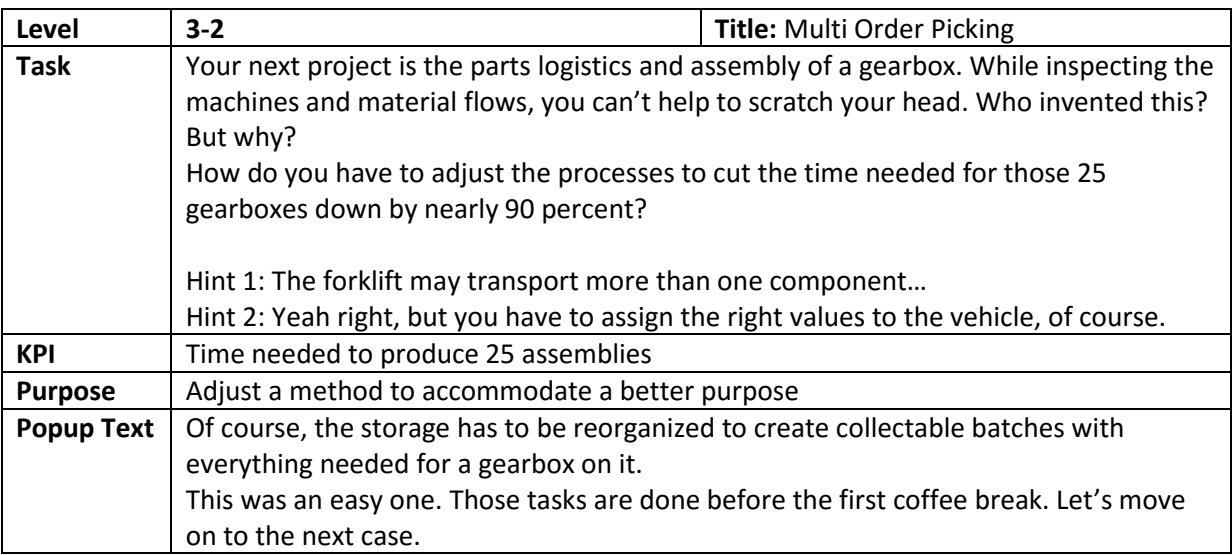

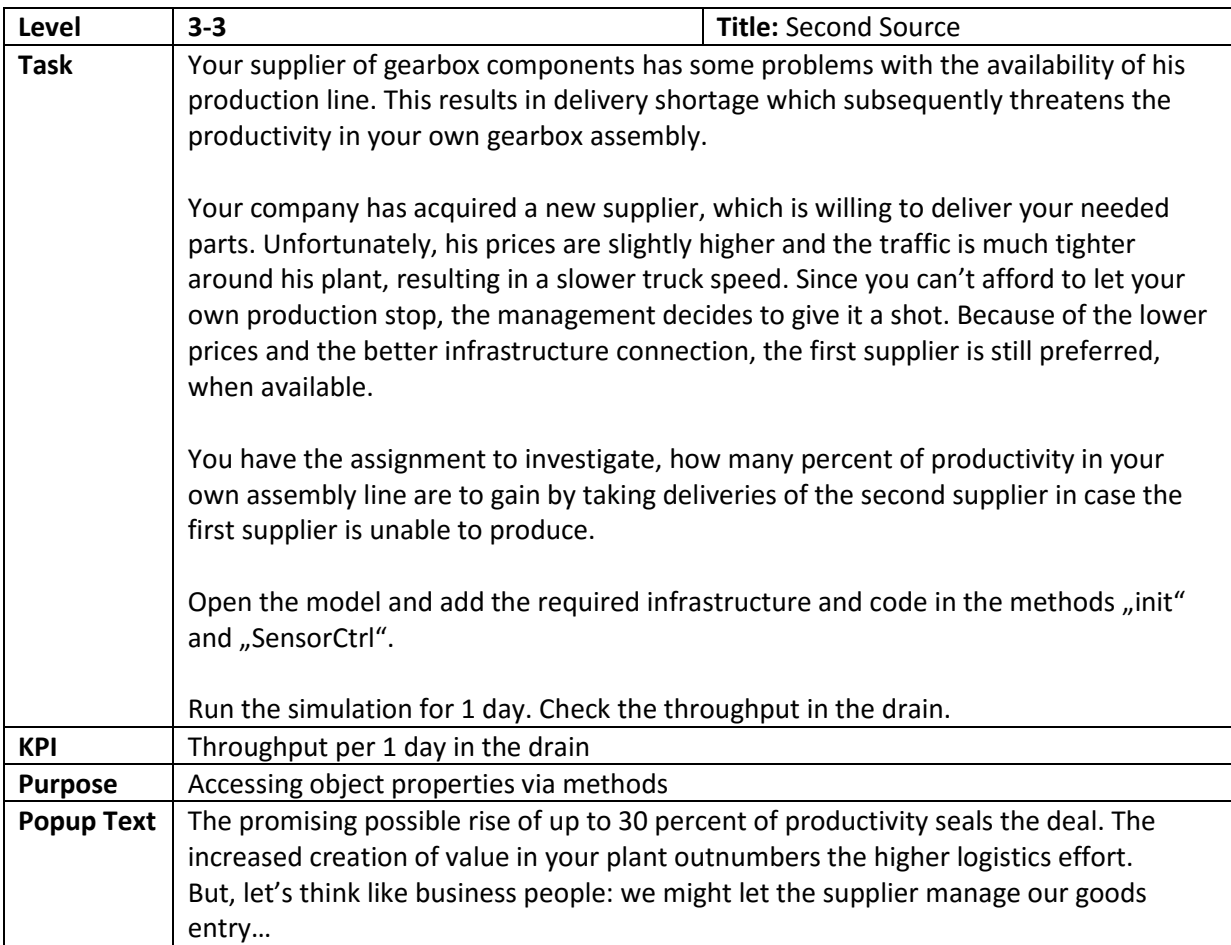

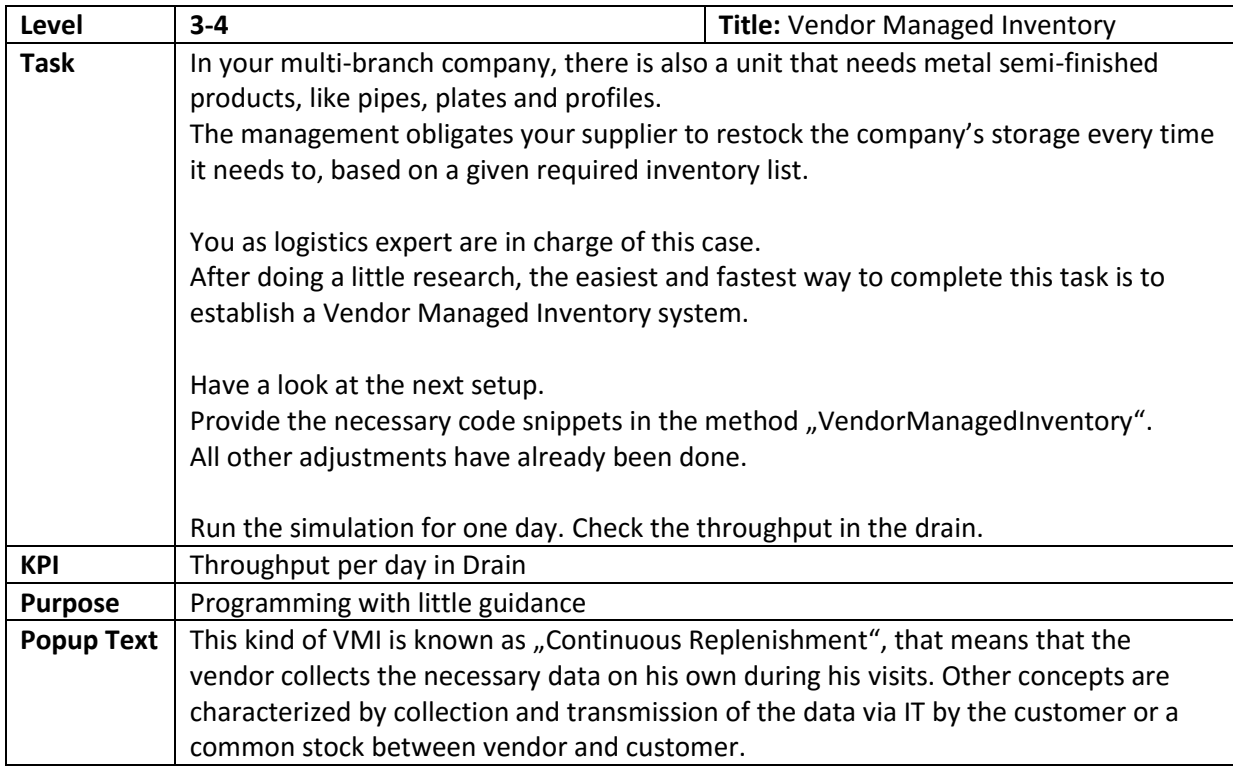

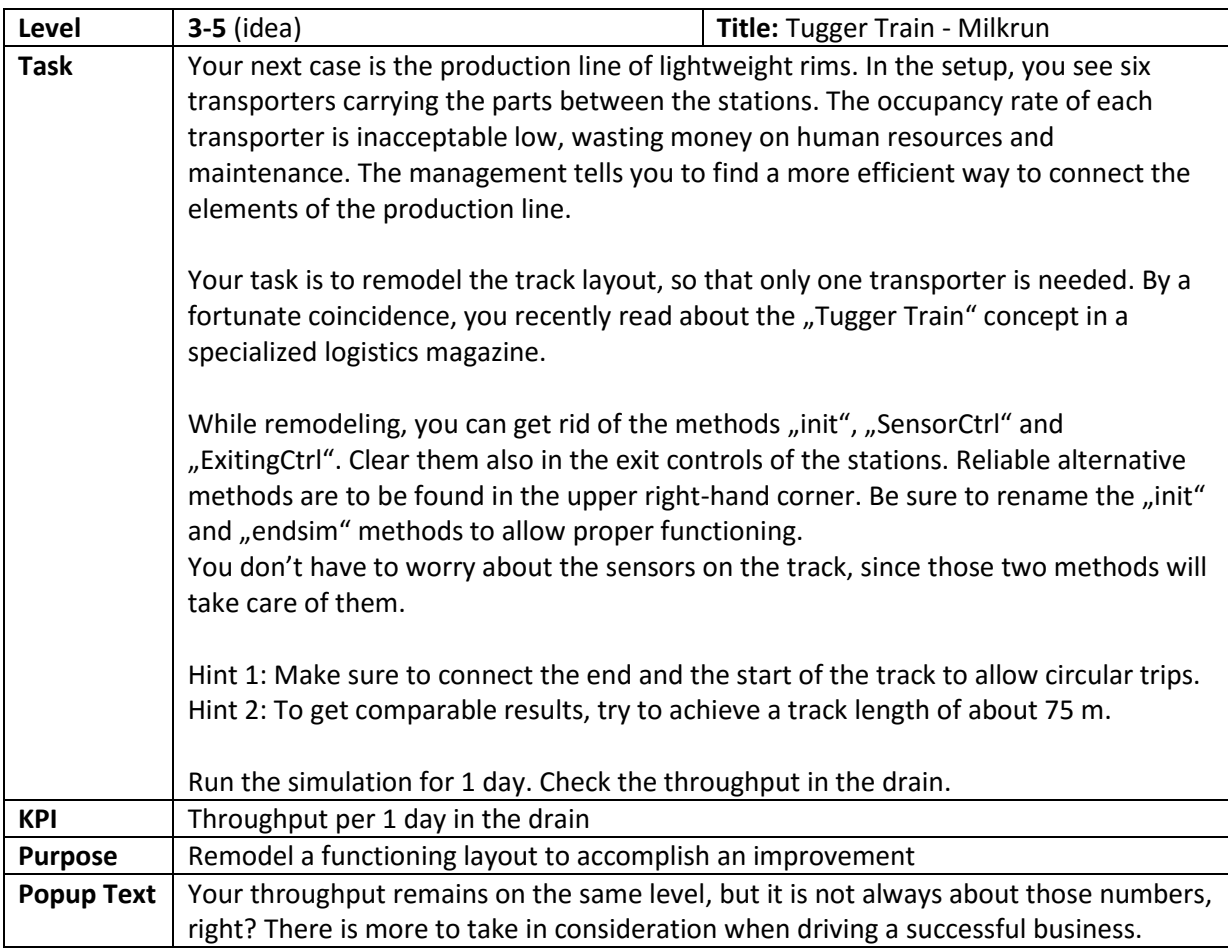

![](_page_13_Picture_227.jpeg)

![](_page_14_Picture_177.jpeg)

![](_page_14_Picture_178.jpeg)

![](_page_15_Picture_132.jpeg)

![](_page_15_Picture_133.jpeg)

## Figures for Levels - Levelpack 1

![](_page_16_Figure_1.jpeg)

![](_page_17_Figure_0.jpeg)

Figures for Levels - Levelpack 2

![](_page_18_Figure_1.jpeg)